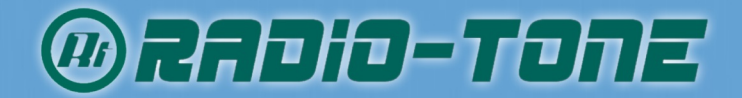

# Radio Over IP Gateway **RT-RoIP2**

The Radio-Tone RT-RolP2 is a standalone Radio over IP Gateway. It is used to connect mobile and 2-way radio users, or bridge 2-way radio systems across sites.

The RT-RoIP2 is equipped with the Radio-Tone Intelligent Digital Audio Tracking System(iDats), the Android 4.0.3 OS with 3rd party communication apps and powered by an ARM CPU, brings you the fast and stable push-to-talk communication between anydevice, anytime and anywhere over the world!

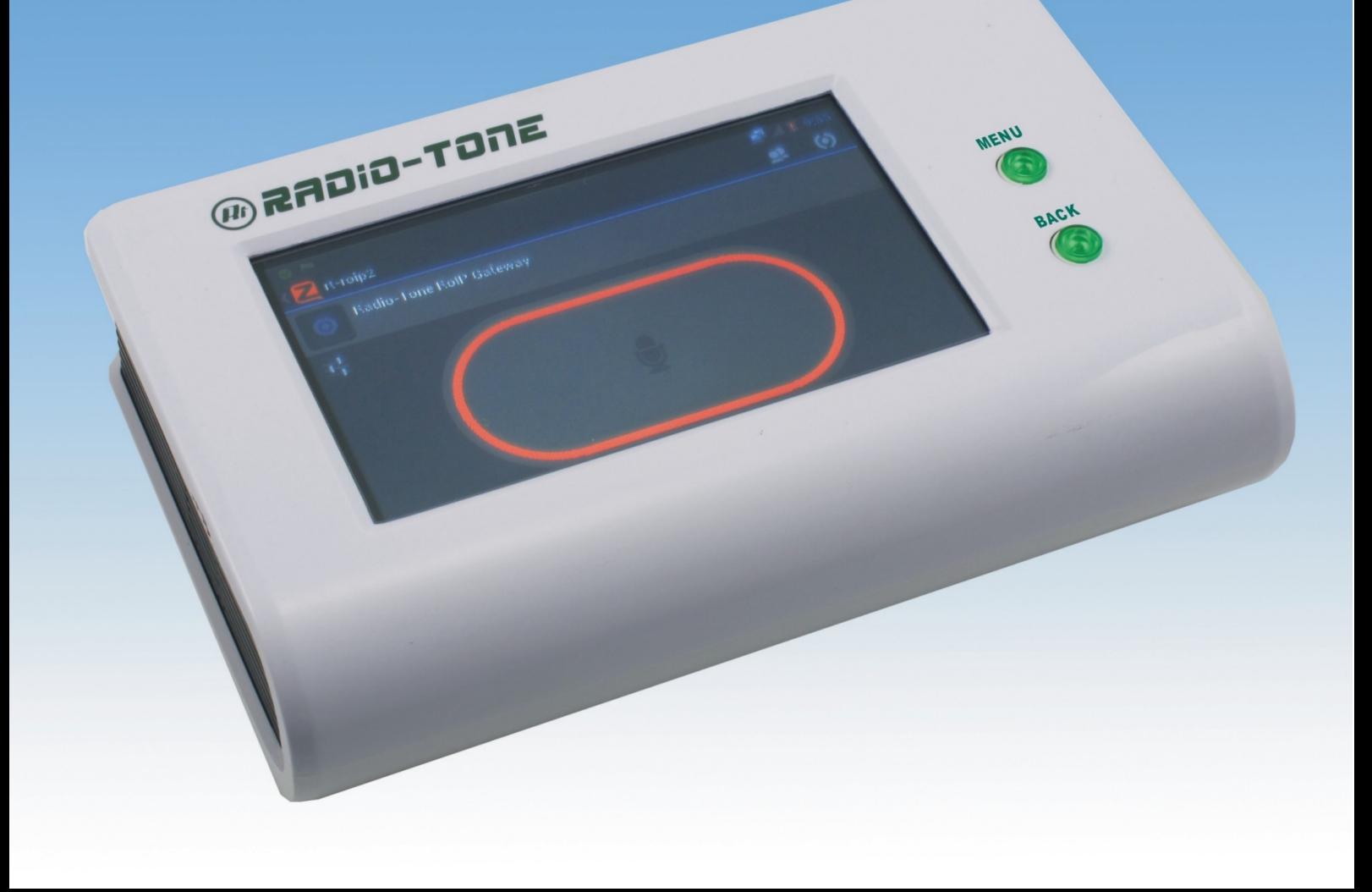

## **SYSTEM DIAGRAMS**

### **CABLES** (Selection Parts)

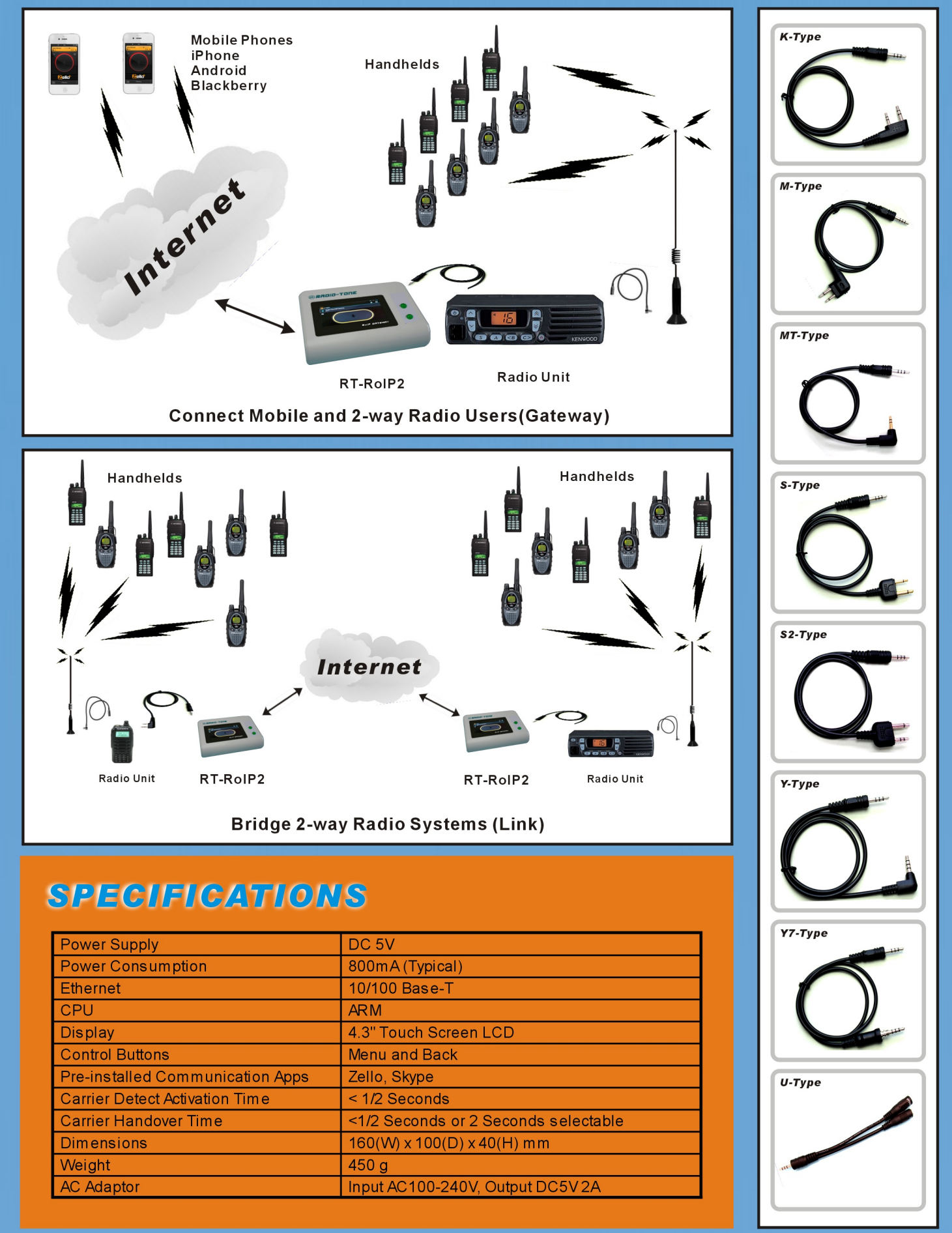

@RADIO-TONE is the trademark of **Radio-Tone Company Limited** www.radio-tone.com  $[RT-RolP2-C2]$ 

1. Weight and dimensions indicated are approximate.

2. Specifications are subject to change without notice.